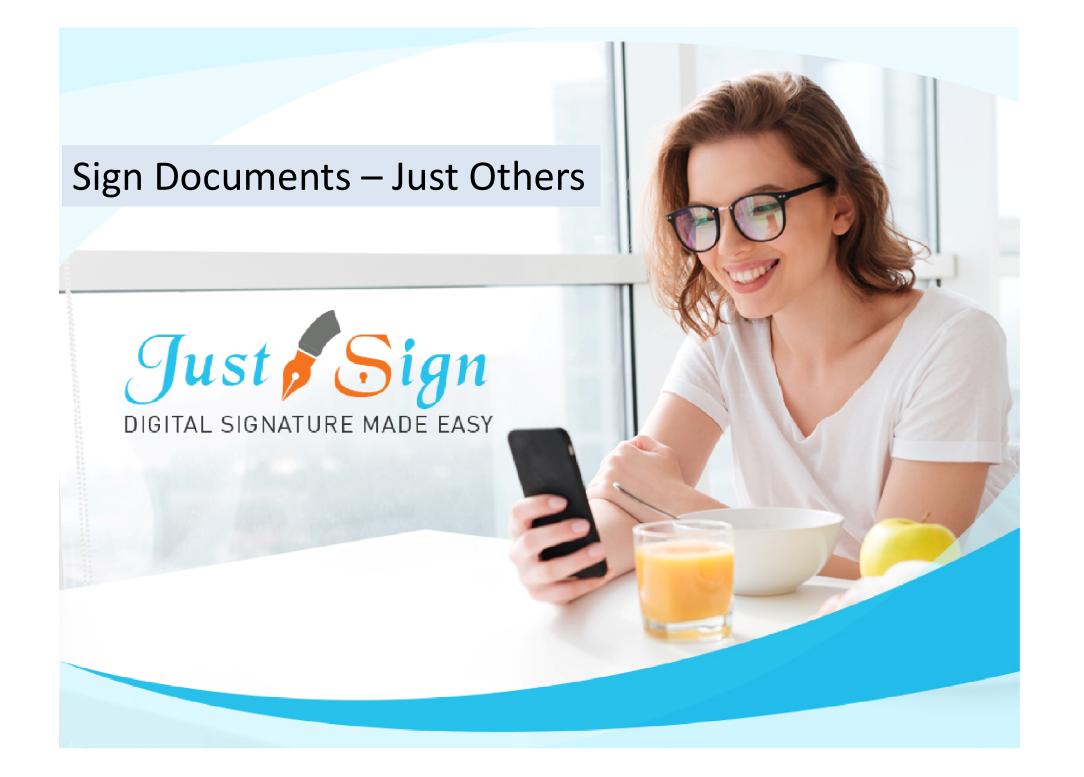

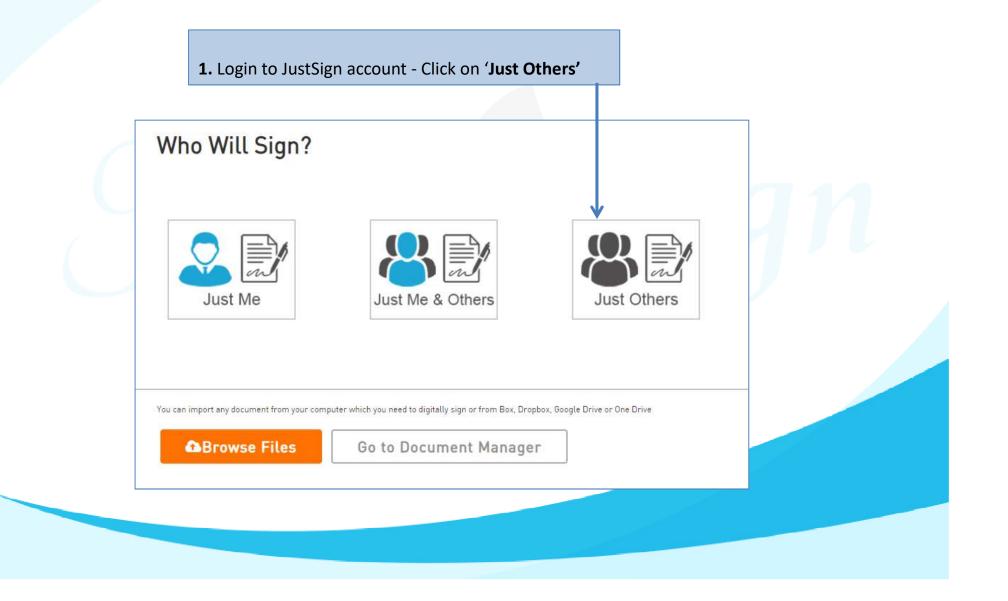

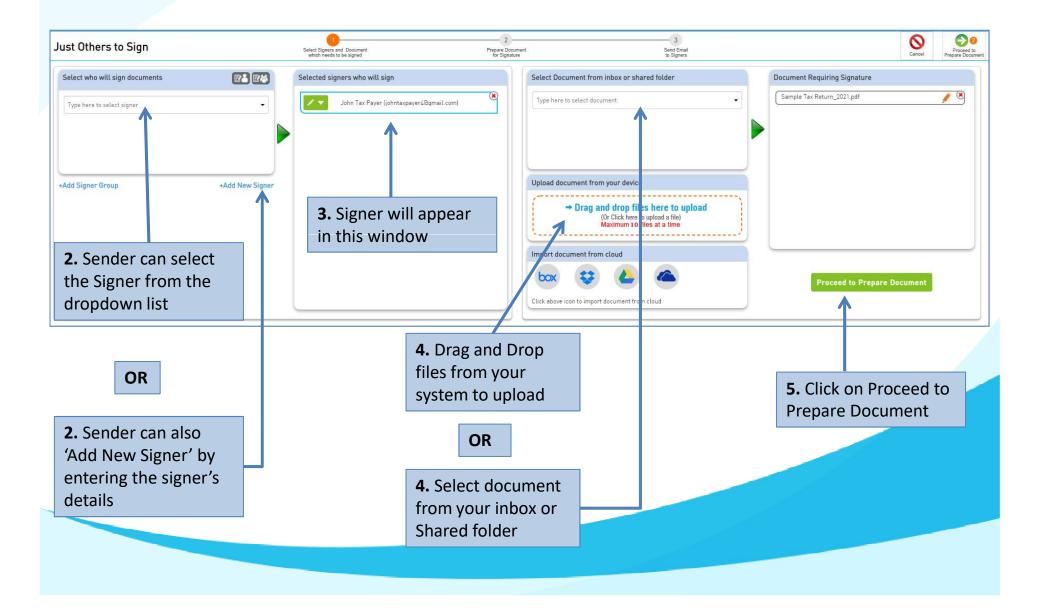

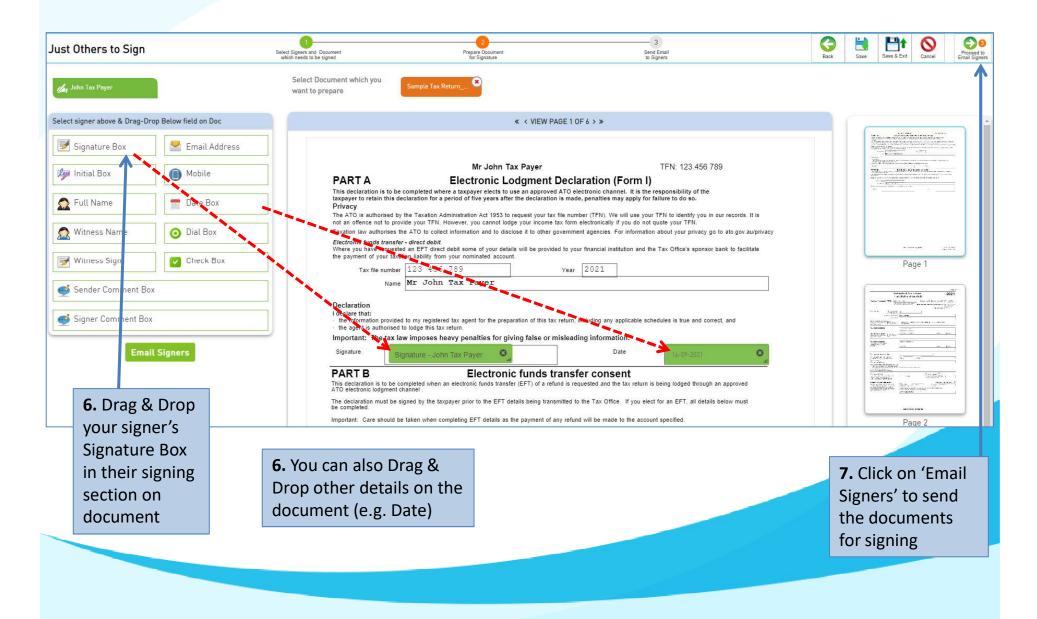

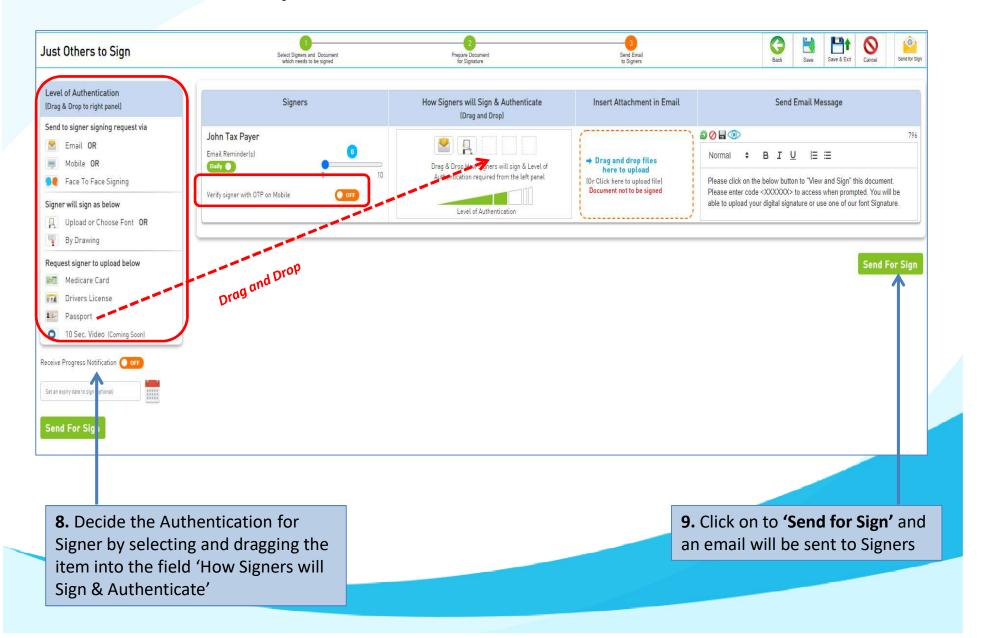

#### **How Signer Signs**

Signer receives email from
Sender to sign the document and
clicks on 'View & Sign'

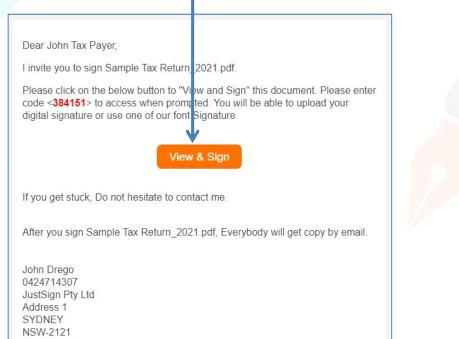

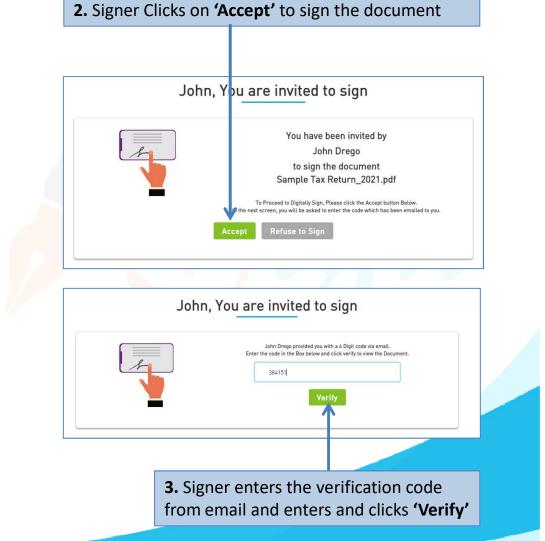

# **How Signer Signs**

**4.** 1<sup>st</sup> time Signer needs to set up the signature by either Uploading Signature or Select system Font

| Ipload Signatu | re Select Font                                                       |  |  |  |  |
|----------------|----------------------------------------------------------------------|--|--|--|--|
|                |                                                                      |  |  |  |  |
| First Name     | John                                                                 |  |  |  |  |
| Last Name      | Tax Payer                                                            |  |  |  |  |
| SELECT         | SIGNATURE                                                            |  |  |  |  |
| •              | John Jai Payer                                                       |  |  |  |  |
| 0              | John Tax Payer                                                       |  |  |  |  |
| 0              | John Tax Payer                                                       |  |  |  |  |
| $\bigcirc$     | John Tax Payer                                                       |  |  |  |  |
| 0              | John Jax Payer                                                       |  |  |  |  |
| elected Signa  | ture John Tax Payor                                                  |  |  |  |  |
|                | g Save Signature, I agree to the terms of the JustSign<br>Agereement |  |  |  |  |
|                | SAVE SIGNATURE CANCEL                                                |  |  |  |  |

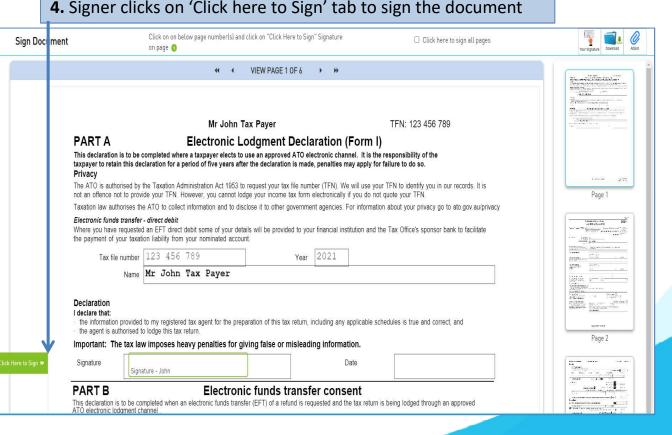

#### 4. Signer clicks on 'Click here to Sign' tab to sign the document

# **How Signer Signs**

5. Signer clicks on 'I Agree' tab to complete the signing

|                     | document                                                                                                    |                             |                             |                                  |                |
|---------------------|----------------------------------------------------------------------------------------------------|-----------------------------|-----------------------------|----------------------------------|----------------|
|                     | 41 1                                                                                                    | VIEW PAGE 1 OF 6            | н н                         |                                  |                |
|                     | Mr John T                                                                                                    | ax Payer                    |                             | TFN: 123 456 789                 |                |
| PART A              | Electronic L                                                                                                    | odgment Decla               | ration (Form I)             |                                  |                |
|                     | s to be completed where a taxpayer elects to this declaration for a period of five years after                               | use an approved ATO ele     | tronic channel. It is the   | e responsibility of the          |                |
|                     | ised by the Taxation Administration Act 1953 to<br>to provide your TFN. However, you cannot loc                              |                             |                             |                                  | ords. It is    |
| Taxation law author | prises the ATO to collect information and to disc                                                                            | close it to other governmer | t agencies. For informatio  | on about your privacy go to ato. | gov.au/privacy |
| Where you have re   | transfer - direct debit<br>equested an EFT direct debit some of your deta<br>ur taxation liability from your nominated accou |                             | financial institution and t | he Tax Office's sponsor bank to  | facilitate     |
| Tax file r          | number 123 456 789                                                                                                    | Year                        | 2021                        |                                  |                |
|                     | Name Mr John Tax Payer                                                                                                    |                             |                             |                                  |                |
| the agent is auth   | provided to my registered tax agent for the prep<br>porised to lodge this tax return.                                        |                             |                             | hedules is true and correct, and | I              |
| Important: The      | tax law imposes heavy penalties for gi                                                                                       | ving false or misleadii     | g information.              |                                  |                |
| 8                   |                                                                                                    |                             | Date                        | 14-09-2021                       |                |

# Signed Document

|                                                                  | Mr John Ta                                                                          | ax Payer                                                                        |                                                                            | TFN: 123 456 789                                                                                           |
|------------------------------------------------------------------|-------------------------------------------------------------------------------------|---------------------------------------------------------------------------------|----------------------------------------------------------------------------|----------------------------------------------------------------------------------------------------|
| PART A                                                           | Electronic Lo                                                                       | dgment Decl                                                                     | aration (Forn                                                              | n I)                                                                                                    |
| axpayer to retain this de<br>Privacy<br>The ATO is authorised by | completed where a taxpayer elects to u<br>claration for a period of five years afte | use an approved ATO el<br>r the declaration is mad<br>request your tax file num | ectronic channel. It is<br>e, penalties may appl<br>ber (TFN). We will use | s the responsibility of the<br>y for failure to do so.<br>e your TFN to identify you in our records. It is |
|                                                                  |                                                                                     |                                                                                 |                                                                            | mation about your privacy go to ato.gov.au/privacy                                                         |
|                                                                  |                                                                                     |                                                                                 | ur financial institution a                                                 | and the Tax Office's sponsor bank to facilitate                                                            |
| Tax file number                                                  | 123 456 789                                                                         | Year                                                                            | 2021                                                                       |                                                                                                    |
| Name                                                             | Mr John Tax Payer                                                                   |                                                                                 |                                                                            |                                                                                                    |
| the agent is authorised t                                        |                                                                                     |                                                                                 |                                                                            | le schedules is true and correct, and                                                                      |
| mportant: The tax la                                             | w imposes heavy penalties for give                                                  | ving talse or mislead                                                           | ing information.                                                           |                                                                                                    |
| Signature John<br>Signed<br>Date &                               | Jas Pager<br>by. John Tax Payer<br>Time: 14 Sec. 2021 12:57:04 PM AEST              |                                                                                 | Date                                                                       | 14-09-2021                                                                                                 |
| PART B                                                           | Electroni                                                                           | c funds transf                                                                  | er consent                                                                 | 4                                                                                                    |
|                                                                  |                                                                                     |                                                                                 |                                                                            |                                                                                                    |

The declaration must be signed by the taxpayer prior to the EFT details being transmitted to the Tax Office. If you elect for an EFT, all details below must be completed.

Important: Care should be taken when completing EFT details as the payment of any refund will be made to the account specified.

# Signed Document – Certificate & Audit Trail

Completion Certificate consists of important information of sender and signers like : Name, Email address, Mobile No, IP Address, Signing date and Time, Document Name and most importantly the signer's Signature.

Just Sign

Certificate of Completion

Just

DIGITAL SIGNATURE MADE FA

| Document ID<br>Name | 5bbf40u412d64b1fb565e<br>Sample Tax Return_2021 | l.pdf          |            |                           |
|---------------------|-------------------------------------------------|----------------|------------|---------------------------|
| Sender              | John Drego                                      | Sent           |            | 14/09/2021 12:49 PM (AEST |
| Email               | justsigndemo@gmail.com                          | Completed      |            | 14/09/2021 12:57 PM (AES) |
| Number              | 0424714307                                      | Number of Doc  | iments     | 1 (One)                   |
| Business            | JustSign Pty Ltd                                | Number of Page |            | 6 (Six)                   |
| Address             | Address 1<br>SYDNEY<br>NSW-2121                 | Number of Reci | pients     | I (One)                   |
| Website             |                                                 | Number of With | tesses     | 0 (Zero)                  |
| IP Address          | 101.112.92.210                                  | Timezone       |            | AEST                      |
| Browser & OS        | Chrome/93.0457763, Wit                          |                |            |                           |
| Recipient Nam       | e John Tax Payer                                | Sent           |            | 12:49 PM (AEST)           |
| Туре                | Signer                                          | Viewed         | 14/09/2021 | 12:53 PM (AEST)           |
| Email               | johntaxpayer4@gmail.com                         | Signed         | 14/09/2021 | 12:57 PM (AEST)           |
| Signature Meth      | od Just Sign - system generated                 | Completed      | 14/09/2021 | 12:57 PM (AEST)           |
| IP Address          | 101.112.92.210                                  | Signature      |            |                           |
| Geolocation         | -33.8837,151.2128<br>(Approximate)              | John Jax P     | zyer       |                           |

Audit Trail of the document signing is available for legal ratification, if needed. Audit Trail contains step-by-step activity trail of the document signing process with exact date and timestamp of each activity.

Just Sign Digital Signature Provider Digital Signature Provider DEED DOT COM DOT AU PTY LTD ABN: 32 123 929 984 Suite 3 04, Level 3, 29-31 Solent Circuit, DEED DOT COM DOT AU PTY LTD Baulkham Hills NSW 2153 ABN: 32 123 929 984 Phone: (02) 9684 4199 Suite 3.04. Level 3. 29-31 Solent Circuit. www.justsign.com.au Baulkham Hills NSW 2153 Certificate of Completion version 1.0 Phone: (02) 9684 4199 www.justsign.com.au Audit Trail Certificate of Completion version 1.0 09/07/2021 03:51 PM The document has been Uploaded by Alex Tax Preparer Secure Hash Number (689da45004d93b5eb80cb3dc058f1c2ca8240ccd144f4ad02d03d8c9cfdb2b2f) 14/09/2021 12:49 PM The document has been prepared by John Drego Secure Hash Number (689da45004d93b5eb80cb3dc058f1c2ca8240ccd144f4ad02d03d8c9cfdb2b2f) 14/09/2021 12:49 PM John Tax Payer (johntaxpayer4@gmail.com) has been emailed a copy of the document to complete Secure Hash Number (689da45004d93b5eb80cb3dc058f1c2ca8240ccd144f4ad02d03d8c9cfdb2b2f) 14/09/2021 12:52 PM John Tax Payer (johntaxpayer4@gmail.com) opened the document (689da45004d93b5eb80cb3dc058fTc2ca8240ccd144f4ad02d03d8c9cfdb2b2f) Secure Hash Number 14/09/2021 12:53 PM John Tax Payer (johntaxpayer4@gmail.com) entered his code to sign the document Secure Hash Number (689da45004d93b5eb80cb3dc058fTc2ca8240ccd144f4ad02d03d8c9cfdb2b2f) 14/09/2021 12:53 PM John Tax Payer (johntaxpayer4@gmail.com) has viewed the documen Secure Hash Number (689da45004d93b5eb80cb3de058fTe2ca8240ced144f4ad02d03d8c9cfdb2b2f) 14/09/2021 12:57 PM John Tax Payer (johntaxpayer4@gmail.com) ticked Consent to sign this document (689da45004d93b5eb80cb3dc058fTc2ca8240ccd144f4ad02d03d8c9cfdb2b2f) Secure Hash Number 14/09/2021 12:57 PM John Tax Payer (johntaxpayer4@gmail.com) has completed the document Secure Hash Number (90496342375fb69f3e1979445c14b72903c4ef630719021e5deb91e1ce5dbb67) 14/09/2021 12:57 PM The document has been viewed and completed by all recipients (90496342375fb69f3e1979445c14b72903c4ef630719021e5deb91e1ce5dbb67) Secure Hash Number 14/09/2021 12:57 PM Completed document sent to John Drego on justsigndemo@gmail.com Secure Hash Number (689da45004d93b5eb80cb3dc058f1c2ca8240ccd144f4ad02d03d8c9cfdb2b2f) 14/09/2021 12:57 PM Completed document sent to John Tax Payer on johntaxpayer4@gmail.com (689da45004d93b5eb80cb3dc058f1c2ca8240ccd144f4ad02d03d8c9cfdb2b2f) Secure Hash Number

- Use our Free account and send and sign 10 documents free of charge.
- Buy justsign.com.au subscription once the free account is exhausted.
- Get a complimentary 1-year subscription to justsign.com.au and send unlimited documents for esignatures to your clients by purchasing vouchers on trustdeed.com.au website

**Refer our prices** 

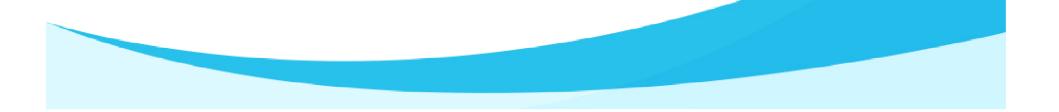

# Our Prices – Just Sign

|                                                                               |                                              | — Individual Plans —                         |                                              | Most<br>Dopular                              | — Corporate Plans —                          |                                              | Most<br>Popular   |
|-------------------------------------------------------------------------------|----------------------------------------------|----------------------------------------------|----------------------------------------------|----------------------------------------------|----------------------------------------------|----------------------------------------------|-------------------|
| Features of each plan                                                         | Basic                                        | Busy                                         | Expert                                       | Single                                       | Small Team                                   | Enterprise                                   | PAYG              |
| Plan Prices                                                                   | \$330 (Incl. GST)<br>(Approx \$28 Per Month) | \$440 (Incl. GST)<br>(Approx \$37 Per Month) | \$550 (Incl. GST)<br>(Approx \$46 Per Month) | \$770 (Incl. GST)<br>(Approx \$64 Per Month) | \$880 (Incl. GST)<br>(Approx \$73 Per Month) | \$990 (Incl. GST)<br>(Approx \$83 Per Month) | Free              |
| Number of eSignature Request Envelopes via Email                              | Unlimited                                    | Unlimited                                    | Unlimited                                    | Unlimited                                    | Unlimited                                    | Unlimited                                    | No of Envelopes   |
| Number of SMS Included in Yearly Plan<br>Extra SMS can be purchased click SMS | 100                                          | 200                                          | 300                                          | 400                                          | 500                                          | 1000                                         | 1                 |
| Number of Senders                                                             | 1                                            | 3                                            | 5                                            | 1                                            | 5                                            | Unlimited                                    | 1                 |
| Business branding on every Email sent to signer                               | With our logo                                | With our logo                                | With our logo                                | Senders logo                                 | Senders logo                                 | Senders logo                                 | Senders logo      |
| Invitation SMS To Signer                                                      | With our Name                                | With our Name                                | With our Name                                | With Senders Name                            | With Senders Name                            | With Senders Name                            | With Senders Name |
| Signing Page where signers go to sign                                         | Our Branding                                 | Our Branding                                 | Our Branding                                 | Senders Branding                             | Senders Branding                             | Senders Branding                             | Senders Branding  |
| Admin controls before document is sent for signing                            | ×                                            | 1                                            | 1                                            | ×                                            | 1                                            | 1                                            | 1                 |
| Share documents with your team members only<br>when you like                  | ×                                            | 1                                            | 1                                            | ×                                            | 1                                            | 1                                            | 1                 |

# Just sign free if you buy Vouchers from Trustdeed.com.au or use our audit software

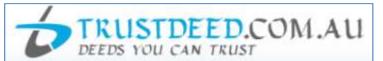

#### **REDUCE YOUR COST OF DOCUMENTS - BUY VOUCHERS**

For regular large users, we have voucher packages where you can save 40% of document cost. A full "Package History" keeps you informed of your usage. Our plans include usage of digital signature and provides credits to our CPD platform smsfschool.com.au and Incometaxschool.com.au

| Number of Vouchers                | 25                                                 | 50                                                     | 100                                                    |
|-----------------------------------|----------------------------------------------------|--------------------------------------------------------|--------------------------------------------------------|
| Price Per Document<br>(Excl. GST) | \$100.00                                           | \$90.00                                                | \$80.00                                                |
| Expiry Period                     | Never Expire                                       | Never Expire                                           | Never Expire                                           |
| Package Price (Incl.GST)          | \$2,750.00                                         | \$4,950.00                                             | \$8,800.00                                             |
| Inclusions                        |                                                    |                                                        |                                                        |
| Digital Signature                 | Just Sign<br>Digital signature made easy           | Just Sign<br>Digital signature made easy               | Just Sign<br>digital signature made easy               |
|                                   | 1 Year Single Corporate Plan<br>Value <b>\$770</b> | 1 Year Small Team Corporate<br>Plan Value <b>\$880</b> | 1 Year Enterprise Corporate Plan<br>Value <b>\$990</b> |

#### **REDUCE YOUR COST OF DOCUMENTS - BUY MONTHLY PLANS**

For regular large users, we have monthly plans where you can save 55% to 66% of document cost. A full "Package History" keeps you informed of your usage. Our plans include usage of digital signature and provides credits to our CPD platform smsfschool.com.au and Incometaxschool.com.au

| Number of Vouchers                | 200 Per Year                                     | 300 Per Year                                     | 400 Per Year                                     |
|-----------------------------------|--------------------------------------------------|--------------------------------------------------|--------------------------------------------------|
| Price Per Document<br>(Excl. GST) | \$70.00                                          | \$60.00                                          | \$50.00                                          |
| Expiry Period                     | 12 months                                        | 12 months                                        | 12 months                                        |
| Package Price (Incl.GST)          | \$1,283.33 (Per Month)<br>\$15,400.00 (Per Year) | \$1,650.00 (Per Month)<br>\$19,800.00 (Per Year) | \$1,833.33 (Per Month)<br>\$22,000.00 (Per Year) |
| Inclusions                        |                                                  |                                                  |                                                  |
| Digital Signature                 | Just Sign<br>DIGITAL SIGNATURE MADE EASY         | Just Sign<br>DIGITAL SIGNATURE MADE EASY         | Just Sign<br>DIGITAL SIGNATURE MADE EASY         |
|                                   | Value \$990                                      | Value \$990                                      | Value \$990                                      |

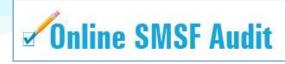

| Audit Funds         | Fees                                                                                                    | Just Sign                                                                |
|---------------------|----------------------------------------------------------------------------------------------------|--------------------------------------------------------------------------|
| New User (10 Funds) | Free                                                                                                    | justsign.com.au<br>Free 10 Envelops 🥝                                    |
| 1. 5 and 10         | \$22.00 Per Fund (Plus GST)<br>1 Package Price (Incl. GST) \$24.20<br>5 Package Price (Incl. GST) \$121.00<br>10 Package Price (Incl. GST) \$242.00 | justsign.com.au<br>Free 10 Envelops 🍞                                    |
| 25 and 50           | \$19.00 Per Fund (Plus GST)<br>25 Package Price (Incl. GST) \$522.50<br>50 Package Price (Incl. GST) \$1,045.00                                     | justsign.com.au<br>Free 10 Envelops 📀                                    |
| 100                 | \$18.00 Per Fund (Plus GST)<br>Package Price (Incl. GST) \$1,980.00                                                                                 | justsign.com.au 1 Year<br>Basic Individual Plan Value \$330 📀            |
| 150                 | \$17.00 Per Fund (Plus GST)<br>Package Price (Incl. GST) \$2,805.00                                                                                 | justsign.com.au 1 Year<br>Busy Individual Plan Value <b>\$440</b> 🕜      |
| 200                 | \$16.00 Per Fund (Plus GST)<br>Package Price (Incl. GST) <b>\$3,520.00</b>                                                                          | justsign.com.au 1 Year<br>Busy Individual Plan Value <b>\$440</b> 📀      |
| 300                 | \$15.00 Per Fund (Plus GST)<br>Package Price (Incl. GST) <b>\$4,950.00</b>                                                                          | justsign.com.au 1 Year<br>Expert Individual Plan Value \$550 📀           |
| 500                 | \$13.00 Per Fund (Plus GST)<br>Package Price (Incl. GST) \$7,150.00                                                                                 | justsign.com.au 1 Year<br>Single Corporate Plan Value <b>\$770 </b>      |
| 750                 | \$12.00 Per Fund (Plus GST)<br>Package Price (Incl. GST) \$9,900.00                                                                                 | justsign.com.eu 1 Year<br>Single Corporate Plan Value <b>\$770</b> 🥥     |
| 1000                | \$11.00 Per Fund (Plus GST)<br>Package Price (Incl. GST) \$12,100.00                                                                                | justsign.com.au 1 Year<br>Small Team Corporate Plan Value \$880 📀        |
| 1500                | \$10.00 Per Fund (Plus GST)<br>Package Price (Incl. GST) \$16,500.00                                                                                | justsign.com.au 1 Year<br>Small Team Corporate Plan Value \$880 🥝        |
| 2000                | \$9.00 Per Fund (Plus GST)<br>Package Price (Incl. GST) \$19,800.00                                                                                 | justsign.com.au 1 Year<br>Enterprise Corporate Plan Value \$990 📀        |
| 4000                | \$7.00 Per Fund (Plus GST)<br>Package Price (Incl. GST) \$30,800.00                                                                                 | justaign.com.au 1 Year<br>Enterprise Corporate Plan Value \$990 😨        |
| 7000                | \$6.00 Per Fund (Plus GST)<br>Package Price (Incl. GST) \$46,200.00                                                                                 | justsign.com.au 1 Year<br>Enterprise Corporate Plan Value \$990 📀        |
| 10000               | \$5.00 Per Fund (Plus GST)<br>Package Price (Incl. GST) \$55,000.00                                                                                 | justsign.com.au 1 Year<br>Enterprise Corporate Plan Value <b>\$990</b> 🥑 |

# For further Enquires

Please visit our website: www.justsign.com.au

Phone - 0296844199 Email - <u>sales@justsign.com.au</u> Online Chat - www.justsign.com.au